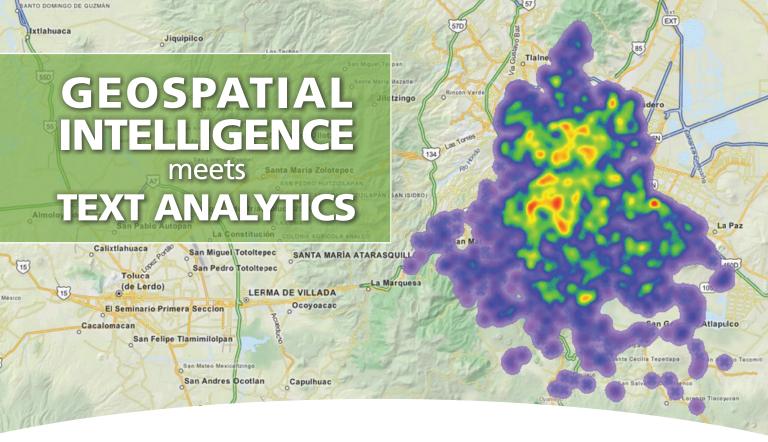

# Mixing GIS and Text Analytics for Better Insight

Geographic information systems (GIS) are digital technologies for storing, analyzing, and displaying, geographic information. They allow one to reveal the spatial and geographical nature of complex social phenomena through the production of static and dynamic maps. These tools often use data that is quantitative or categorical in nature. They are less well suited for leveraging the richness of information stored in unstructured text data such as interview transcripts, tweets, crime narratives, customer feedback, field notes, or in photographic images.

Computer assisted qualitative data analysis software (CAQDAS) and text analytics techniques have proven more valuable for extracting insightful information from such unstructured sources. They can provide rich details for better understanding complex social phenomena, such as people's perceptions and interpretations, or reveal hidden factors or unexpected connections underlying those phenomena.

Provalis Research's QDA Miner and WordStat provide a unique integration of GIS mapping, qualitative analysis and text analytics features, allowing one to relate unstructured text data with geographic information to create maps, timelines, and other graphic displays to enhance your analysis and presentations. The software is equally adept at utilizing location-based data embedded in text, linked with another source or stored separately from the unstructured text.

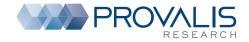

# Make full use of geographic information embedded in text and images

It can be very challenging and time-consuming to extract geographic information embedded in text and images to produce comprehensive geographic representations. However, by using QDA Miner's computer assisted features, you can extract references to geographic locations in unstructured text such as names of cities, towns, regions, states, provinces, countries and other geographic locations to create maps. By attaching time tags to text segments or image areas, you can also create timelines to visually present themes or events in a chronological sequence. These features are being used by crime analysts, legal experts, historians, literary scholars, geographers and many others. Here is how it works.

### Step 1 - GEOTAGGING

#### **GEOTAG DOCUMENTS**

- Manually attach geographic coordinates as well as date and time to text segments.
- Search location from gazetteers or insert coordinates by pasting Google Earth placemarks.

| Code: 💽 🖉 🖧 + |                            |          |             | 1 1       |                                              | 😆 🖬 🎰 📲                                                                                                    |     |  |  |
|---------------|----------------------------|----------|-------------|-----------|----------------------------------------------|----------------------------------------------------------------------------------------------------|-----|--|--|
| Dates         | 5/22/1942 🗇 🗶              |          |             |           |                                              |                                                                                                    |     |  |  |
| Case #        | Case                       | Variable | Type        | Date      | Location                                     | Text                                                                                                    |     |  |  |
| 1             | Ted Kaczynski - Early Me   | DOCUMENT | Full date   | 5/22/1942 |                                              | HAY 22, 1942 (1942-05-22) (age 68) Chicago, Sinos                                                                                                    | 100 |  |  |
| +             | Ted Kaczynski - Barly life | TV9MUD00 |             |           | Plorence, AL<br>Plorence, KY<br>Plorence, SC | Secaroerated at ADX FLORENCE, #04475P046                                                                                                    |     |  |  |
| 1             | Ted Kaczynski - Early life | DOCUMENT | Day & Month | 7/4/1942  |                                              | Former assistant professor of mathematican He was born the 4TH of JULY somewhere.                                                                                                    |     |  |  |
| 1             | Ted Kaczynski - Early ife  | DOCUMENT |             |           | Berkeley, CA<br>Oncage, 1                    | He was born in CRICAGO. Since, where, as an indexcuta<br>off-off parks, the excelled academical from an early age.<br>Recruited was accessed into ran-are (university at the age<br>of 3s, where he earled an undergraduate degree, and<br>later earled a PDD in subsensition from the University of<br>Chrisgian. He became an assistant conference at the<br>University of California, BRADLEY at age 25, but resigned<br>two years later.                                                                                                    |     |  |  |
| 3             | Ted Kaczynaki - Early life | DOCUMENT | Pull dote   | 9/24/1995 | Berkeley, CA                                 | In 1971, the sourced to a remote calino influent electronic re-<br>runcing states, microlaw, Nortskaw, and the head state<br>reduce while learning survival diffus an arithment to became<br>effective states of exceeded to start a source has head states<br>entransitive the winderness answarf his hores being<br>determined to downlowners, Them 1979 that 1995,<br>Kaczynnia sent 35 bondes to targets including unremotes<br>and aniheses. Units provide states and the source has<br>not aniheses that the source of the source of the<br>endransitive to downlow the source of the source of the<br>endranses of the source of the source of the source of the<br>unremoter has balance to non-minimed the source of the<br>source provides of the source of the source of the<br>source of the source of the source of the source of the<br>source of the source of the source of the source of the<br>source of the source of the source of the source of the<br>source of the source of the source of the source of the<br>source of the source of the source of the source of the<br>source of the source of the source of the source of the<br>source of the source of the source of the source of the source of the<br>source of the source of the source of the source of the source of the<br>source of the source of the source of the source of the source of the<br>source of the source of the sou |     |  |  |

#### **IMPORT AND CODE IMAGES**

- Import photos in JPEG and PNG as well as images from GIS software along with their coordinates.
- Associate geographic coordinates, dates and times to image areas.

## Step 2 - RETRIEVING

#### **RETRIEVE GEOTAGS**

- Search and retrieve all geo-tags or time-tags in your entire project.
- Filter on a specific time period or on a distance from a geographic location.

| CASES                                                                                                    | Decement Betrievel Analyse Brille                                                                                                    |                                                                                                    |
|----------------------------------------------------------------------------------------------------|----------------------------------------------------------------------------------------------------|----------------------------------------------------------------------------------------------------|
| Tes Sacrynik - Early Ele<br>Tes Gacrynik - Caren<br>Tes Kacrynik - Saneh<br>Tes Kacrynik - Hanfetts<br>Tes Kacrynik - Saneh<br>Med Sacrynik - Saneh<br>Tes Kacrynik - Carel Mocreelings                                                                                                    |                                                                                                    |                                                                                                    |
| VARIABLES                                                                                                    |                                                                                                    |                                                                                                    |
| FILE Ted Gezvela<br>BOCUMENT (SOCUMENT)<br>SECTION Areat                                                                                                    |                                                                                                    | 1                                                                                                    |
| 00065                                                                                                    | Aczymsk while being booked by the police                                                                                                    |                                                                                                    |
| P.                                                                                                    | Agents arrested Theodore Receycals on April 3, 1996 at his remate cable and<br>Martana, where he was found to an universit state. Combing his cable, the in                                                                                                    | vestigators found a                                                                                                    |
| Consul actitivies Academic Career Boon Relocation Arrent Accel Accel Acce | * event if bomb composens, 40.000 bandentine prival page that include<br>representation and descriptions of the Unaboutine criterics, and the line bomb<br>Tarby also found what agained to be the original page insurancipit of the<br>bio classification albed the target page of the miss or page insurancipit of<br>the classification albed the target page of the miss or page insurancipit of<br>the classification albed the target page of the miss or page insurancipit of<br>the classification albed the target page of the miss or page insurancipit of<br>the structure of the miss or page insurance in the mission of the miss or page<br>page to the structure of the mission of the mission of the mission of the<br>mission of the mission of the mission of the mission of the mission of the<br>mission of the mission of the mission of the mission of the mission of the mission of the<br>mission of the mission of the mission of the mission of the mission of the<br>mission of the mission of the mission of the mission of the mission of the<br>mission of the mission of the mission of the mission of the mission of the<br>mission of the mission of the mission of the mission of the mission of the mission of the mission of the<br>mission of the mission of the mission o | Anomic Amateliana, and a second and a second |

#### **EXTRACT LOCATIONS AND DATES**

- Automatically extract from documents all references to locations, dates and times.
- Attach codes with corresponding geographic or time tag to retrieved segments.

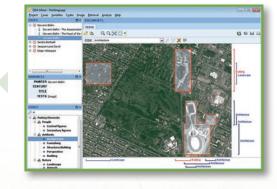

| Interior Search Hits       |                 |                            |                            |                                      |                  |                   |            |           |  |  |  |  |
|----------------------------|-----------------|----------------------------|----------------------------|--------------------------------------|------------------|-------------------|------------|-----------|--|--|--|--|
| 174P                       |                 |                            |                            |                                      |                  |                   |            |           |  |  |  |  |
| Case                       | Document        | Code                       | Link type                  | Link/Label                           | Latitude         | Longitude         | Date       | To Date   |  |  |  |  |
|                            |                 |                            |                            |                                      |                  |                   |            |           |  |  |  |  |
| Ted Kaczynski - Early life | DOCUMENT        | Academic Career            | Geographic Location        | Evergreen Park School District 124   | 411 45 35.46" N  | 87*47 12.15*17    | 9/1/2953   | 6/28/2957 |  |  |  |  |
| Ted Kaczynski - Early life | DOCUMENT        | Academic Career            | Geographic Location        | Evergreen Park Community HS          | 41" 42 46.88"N   | 87* 42' 5.20' W   | 9/1/2955   | 6/24/1958 |  |  |  |  |
| led Kaczynski - Early life | DOCUMENT        | Academic Career            | Geographic Location        | Enter Harvard University             | 42° 27 39.52' N  | 71*7 24.55'W      | 9/1/2958   | \$(1/2962 |  |  |  |  |
| Ted Kaczynski - Career     | 000,PENT        | Academic Career            | Geographic Location        | University of Michigan               | 42*38'2.40"N     | 82" 42" 8.97" W   | 9/1/2962   | 9(1/1967  |  |  |  |  |
| Ted Kaczynaki - Career     | DOCUMENT        | Academic Career            | Geographic Location        | University of California in Berkeley | 37" 52' 13.81"N  | 122* 15' 56.37' W | 9/1/1967   | 6/1/2969  |  |  |  |  |
| Ted Kaczynski - Career     | <b>DOCUMENT</b> | Relocation                 | Geographic Location        | Lombard, 3.                          | 41" 52" 48.11"N  | 851-0'28.24"W     | 9/1/2971   | 8/1/2873  |  |  |  |  |
| Ted Kaconels - Career      | DOOLNENT        | Relocation                 | Geographic Location        | Lincoln, MT                          | 46" 57 17.76"N   | 112° 40' 54.15" W | 9/1/2872   | \$(1/2878 |  |  |  |  |
| Ted Kaczynski - Bonbing    | DOOLHENT        | <b>Criminal actitivies</b> | Geographic Location        | Renthwestern University              | 42*3' 18.86"N    | 87* 47 29.76*10   | 5/1/2970   |           |  |  |  |  |
| Ted Kaczynski - Bombing    | DOCUMENT        | Criminal actitives         | <b>Geographic Location</b> | Chicago Olhare International Arport  | 41*58'35.88"N    | 87*54 18.76"W     | 5/1/2978   |           |  |  |  |  |
| Ted Kaczynaki - Bambing    | 1/94000         | <b>Criminal actitures</b>  | Geographic Location        | University of California in Berkeley | 37" 52" 13.81"N  | 122* 15 36.37" W  | 5/15/1985  |           |  |  |  |  |
| Ted Kaczynski - Bombing    | DOCUMENT        | <b>Criminal actitivies</b> | Geographic Location        | Sacramenta, CA                       | 38" 34 \$3.66"N  | 121*29'39.84" W   | 12/11/1985 |           |  |  |  |  |
| fed Kaczyniki - Benbrid    | DOCUMENT        | Crimmal actitives          | Geographic Location        | Salt Lake City, UT                   | 40" 45" 38.80" N | 112*57 27.77"W    | 2/20/1987  |           |  |  |  |  |

## Step 3 - VISUALIZING

#### **DISPLAY GEOTAGS ON A MAP**

- Export retrieved geographic locations into KMZ or KML file and display them in Google Earth, ArcView, or ArcGIS.
- Create thematic maps or heatmaps using the integrated GIS Viewer.

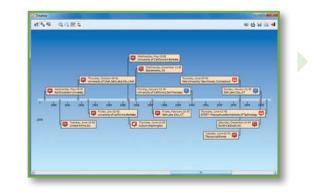

# Enhance your research findings through comprehensive mapping

Geographic information associated with one's core research can also be stored or referenced separately as metadata in accompanying fields. WordStat 7 and QDA Miner 5.0 feature a geocoding service to convert city names, postal codes and even IP addresses into latitudes and longitudes. One may then use the GIS mapping and editing module to relate such information to themes, topics, keywords and key phrases automatically extracted or manually coded. One can build maps to display the spatial distribution of themes, identify trends, customer concentrations, crime hotspots, demographic shifts, or any other geographic representation tailored to your research data.

### **INTERACTIVE PLOT OF DATA POINTS**

- Easily create plots of data points from words, phrases, or topics extracted from unstructured text fields.
- Quickly filter data points on categorical, numerical, and date variables or create dynamic range displays and custom animations to easily identify temporal trends, cyclical patterns or relationships to numerical variables.
- Customize and annotate single data points

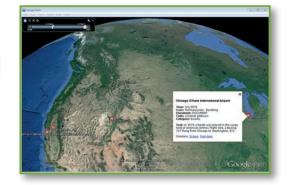

### **CREATE TIMELINES**

• Organize information chronologically by automatically generating timelines from time tags.

• Link back from any timeline marker to the associated text segment or image area.

• Fully customize the position and appearance of timeline annotations.

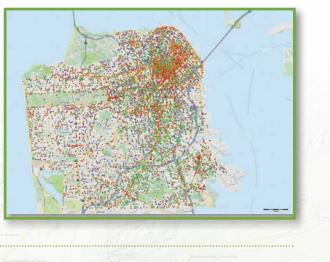

#### **DISTRIBUTION MAPS**

- Create layers from various vector file formats and produce choropleth maps to represent point density, demographic information stored in shapefiles, or statistical summaries of numerical values associated with text segments.
- Easily adjust the color range, the number of steps and level of transparency.

#### **HEATMAPS**

- Visualize the density of data points with heatmap displays to easily identify customer concentrations, crime hot spots, or disease outbreaks.
- Choose from a wide variety of color ramps or create your own.
- Create heatmaps on all data points or on selected regions.

# **OTHER GIS FEATURES**

- Natively opens and displays a wide range of vector, image, grid, and SQL database layer formats, including advanced spatial server geodatabases, WMS, WFS, and WMTS mapping services.
- Comprehensive visual layer property, legend, and scale controls provide for deep customization of the map appearance.
- Create, edit, translate, and export map layers into a number of vector, image, grid, and SQL database formats.
- Support for coordinate systems with on-the-fly layer reprojection between thousands of predefined geographic and projected coordinate systems or any coordinate system defined from 150+ projections and 900+ datums.
- Integrated geocoding of cities, countries, zipcodes, and IP adresses.
- Extract gazetteers from SHP, KML, KMZ, GPX, or from our online geographical database.

Download a trial version at: provalisresearch.com/trial

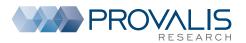

To schedule a web demo or for more information on our products, contact us: TOLL FREE 1 855 355-5252 or 1 514 899-1672 sales@provalisresearch.com, provalisresearch.com